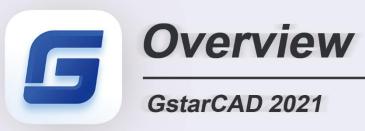

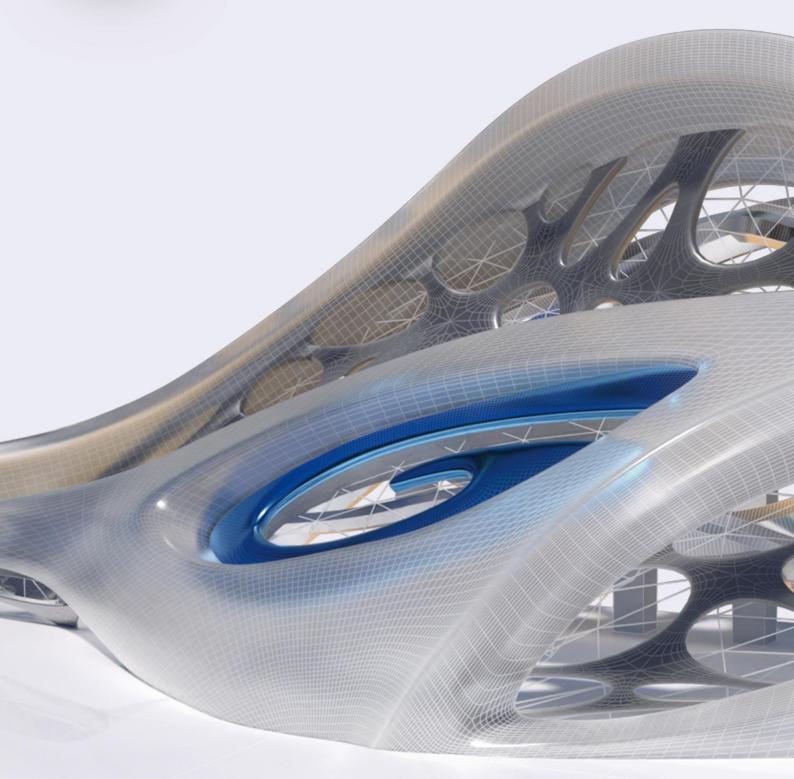

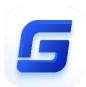

# GstarCAD 2021 Overview

# The most valuable alternative CAD

GstarCAD 2021 optimizes 3D functionalities with adding a series of new commands. Other new features like Rapid Dist, Import/Export custom settings, and point cloud greatly improve user's efficiency to obtain dimensional data, transfer user settings, and view point cloud data. Plus, the significant improvements of tool palette and Mtext editor will lighten workload tasks and design process.

#### **New** Import, Export and Migrate User Custom Settings

GstarCAD 2021 supports importing and exporting user custom settings, and your preferred custom settings like user profiles, CUI, linetype, and hatches, etc. can be easily migrated from earlier versions to GstarCAD 2021. Users can also import customized Tool Palettes from AutoCAD.

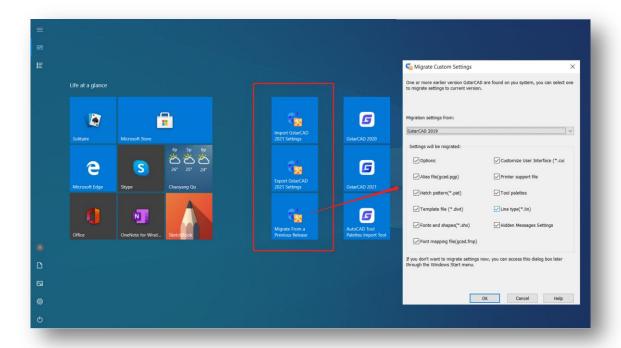

# New 3D commands

GstarCAD 2021 adds a series of 3D commands, such as POLYSOLID, CONVTOMESH, CONVTOSOLID, CONVTOSURFACE, CONVTONURBS, PLANESURF, SURFOFFSET.

#### POLYSOLID:

You can use the POLYSOLID command to create 3D solid in a shape of a wall directly or by selecting existing polylines. A polysolid is drawn the same way as a polyline, which is created with continuous straight and curved segments.

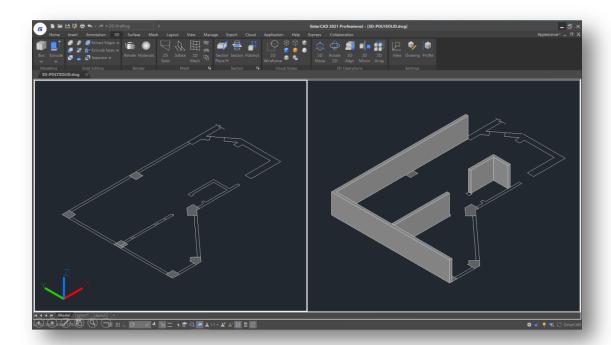

### • PLANESURF:

You can use PLANESURF command to create a planar surface by selecting closed objects or specifying the opposite corners of a rectangular surface.

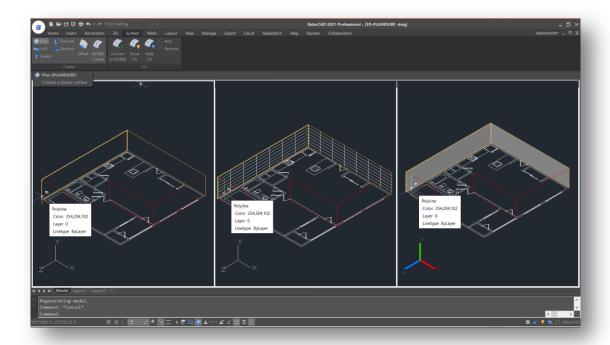

# • SURFOFFSET:

You can use SURFOFFSET command to create a parallel surface at a specified distance from the original surface.

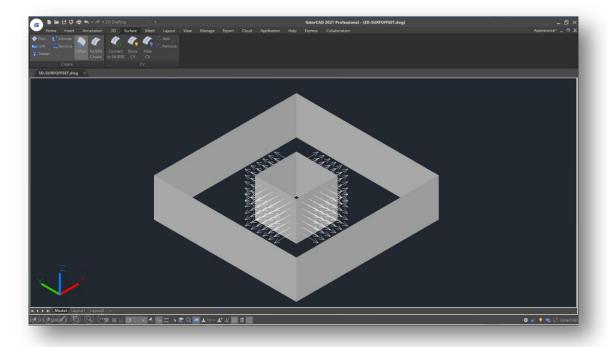

#### • CONVTOMESH:

3D objects like solids, closed polylines, regions, 3D face, 3D surfaces, polygon meshes all can be converted to mesh objects. And the objects will be smoothed at the same time of conversion.

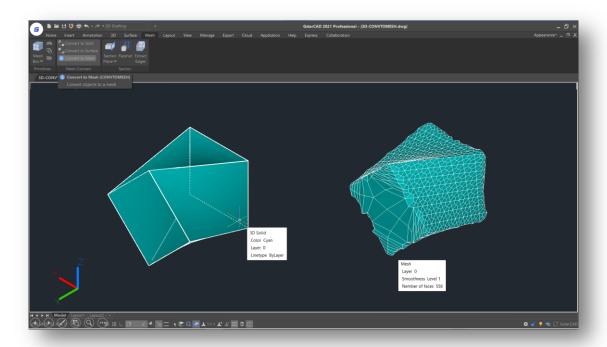

#### • CONVTOSOLID:

You can use the CONVTOSOLID command to convert eligible objects like 3D meshes, surfaces, closed polylines and circles into 3D solids.

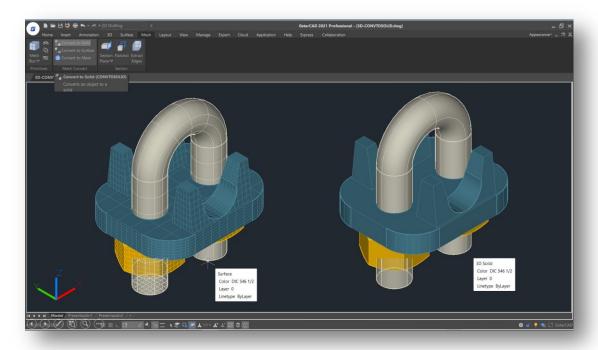

#### • CONVTOSURFACE:

You can use the CONVTOSURFACE command to convert eligible objects into 3D surfaces.

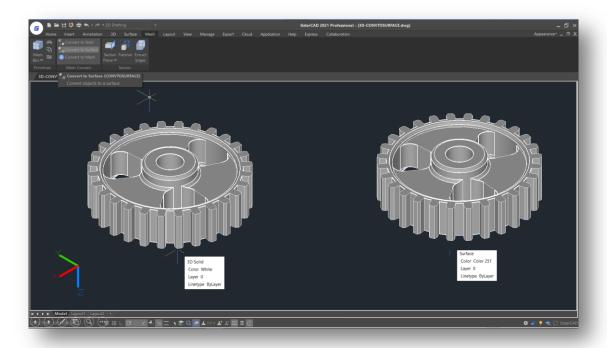

#### CONVTONURBS:

You can use CONVTONURBS command to convert solids and procedural surfaces to NURBS surfaces. And you can convert meshes to NURBS after converting them to solid or surface by CONVTOSOLID or CONVTOSURFACE command. Furthermore, this version also adds a series of functionalities to show/hide, add, remove NURBS.

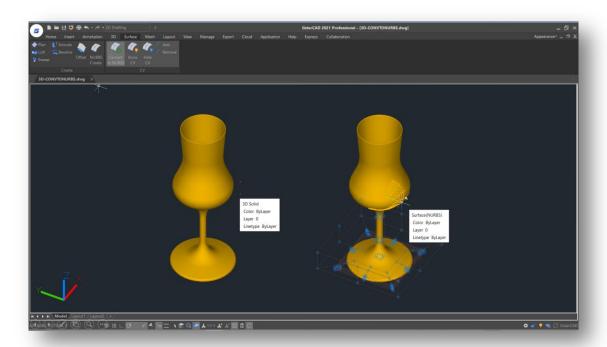

# **New** Point Cloud

GstarCAD 2021 supports two point cloud file extensions (.rcp and .rcs) as attachment in a drawing. Users can apply object color and RGB scan colors to display point cloud data.

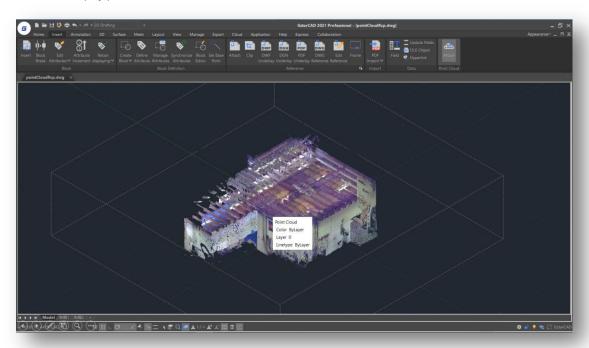

# **New** Rapid Dist

GstarCAD 2021 now supports a new RAPID DIST command, which measures distance and angle between 2D objects along X, Y axis rapidly by moving your mouse.

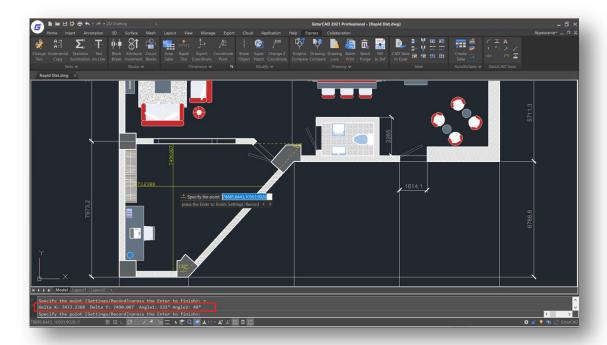

### Tool Palette Improvement

In GstarCAD 2021, Users can hatch objects with hatch patterns from Tool Palettes in any scale by clicking and move the mouse on objects. Users can easily modify the properties of the hatch patterns as well.

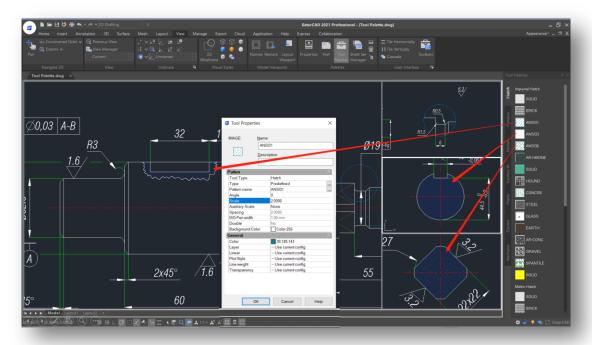

# Mtext Editor Improvement

In GstarCAD 2021 Mtext Editor supports Numbering, Superscript, Subscript, Combining Paragraphs, Matching Text format and Adding Deletelines to selected text.

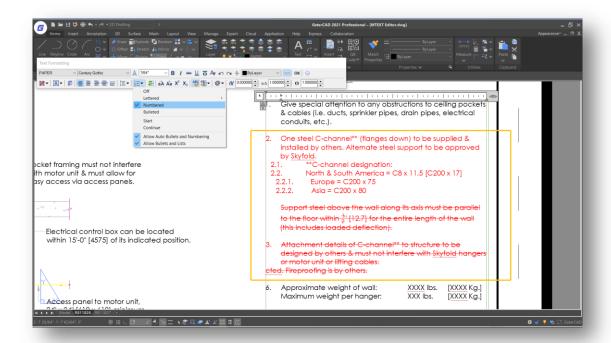

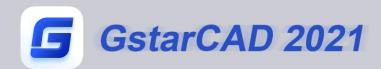

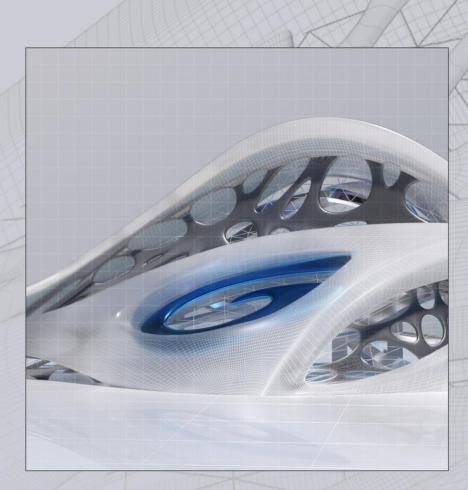

https://www.gstarcad.net/